## **Foreman - Bug #23959**

## **Cannot create VM in a vCenter. InvalidArgument: A specified parameter was not correct:**

06/15/2018 03:17 PM - David Fuellgraf

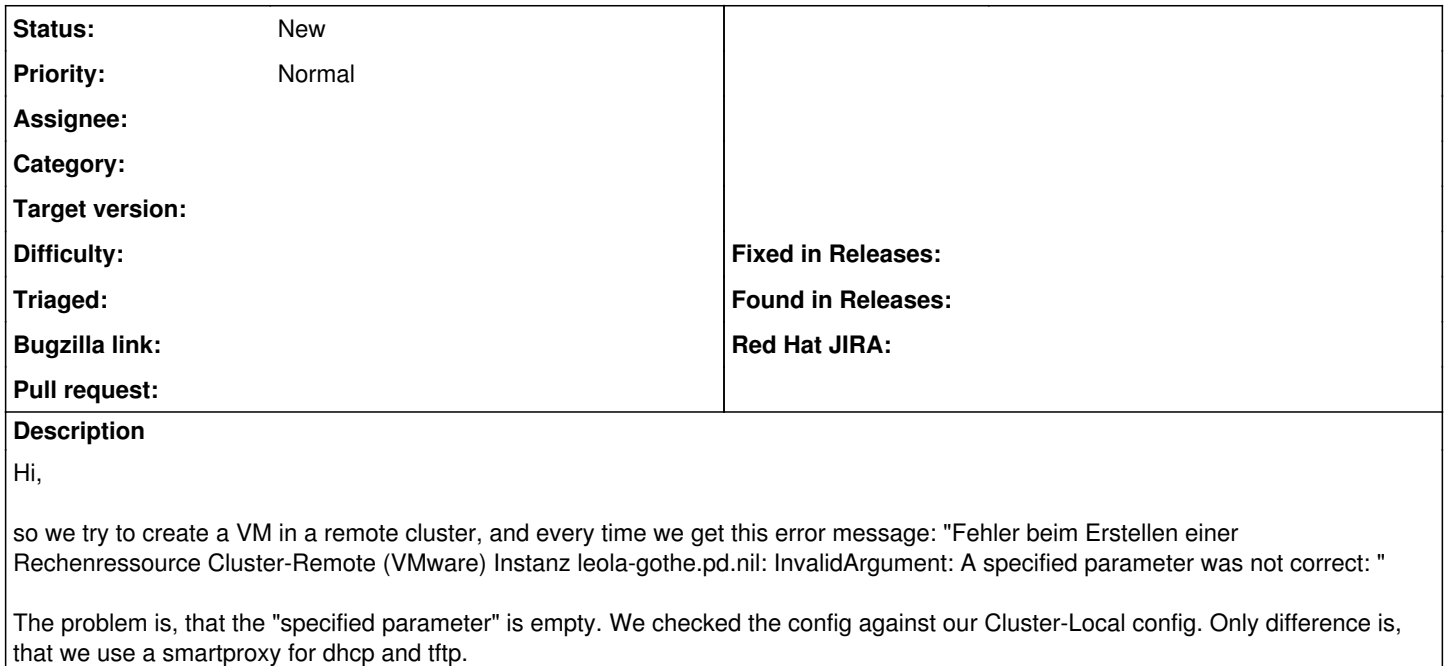